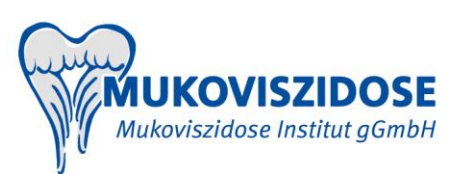

# Leitfaden zur Dateneingabe in MUKO.web des Deutschen Mukoviszidose-Registers

(Stand 04.07.2018 – Vers. 1.00)

# **Änderungen zum Vordokument**

# **Inhaltsverzeichnis**

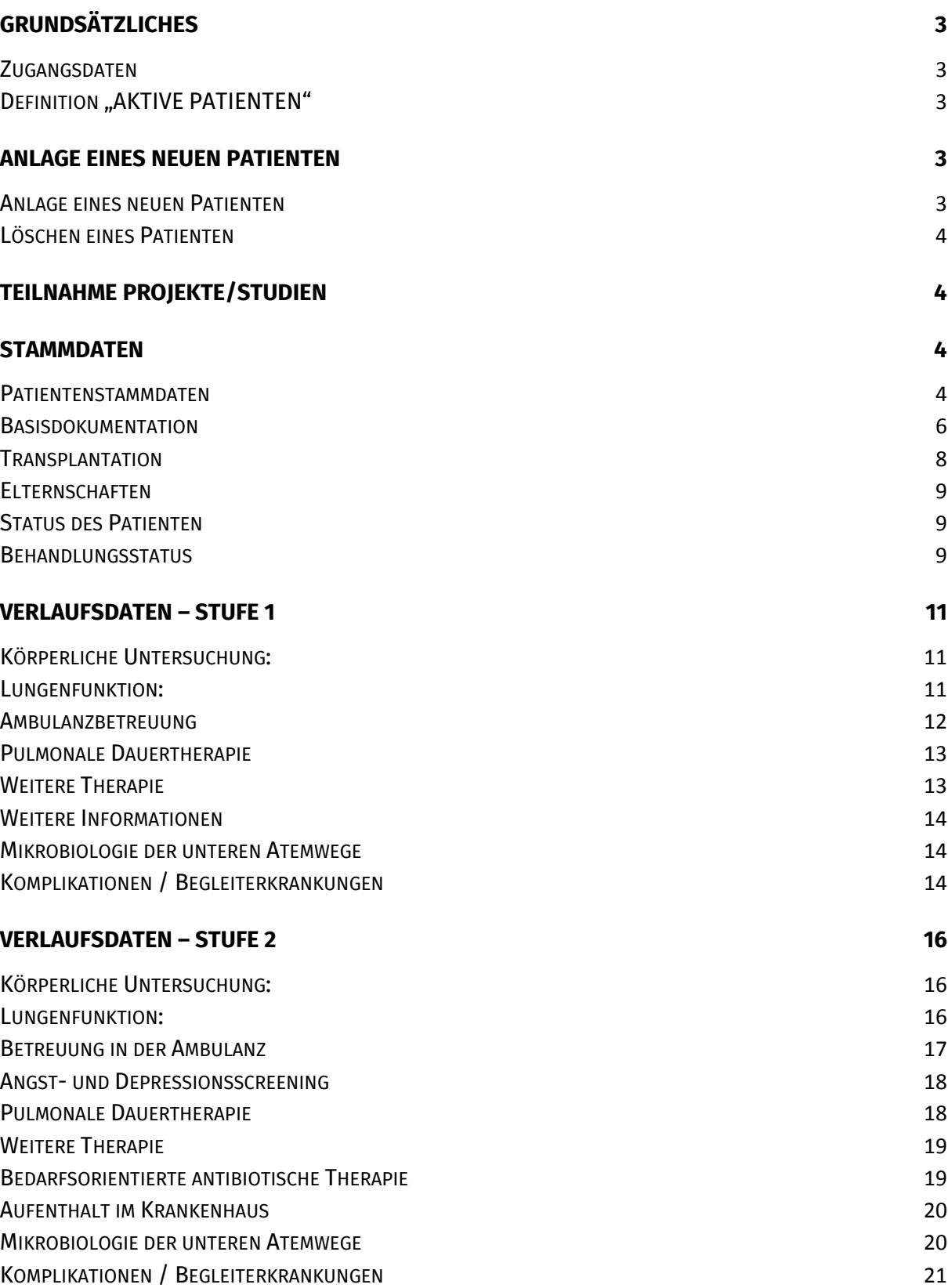

# <span id="page-2-0"></span>**I. Grundsätzliches**

#### <span id="page-2-1"></span>**Zugangsdaten**

Ihre Zugangsdaten zu Muko.web erhalten Sie über das Datenmanagement.

<span id="page-2-2"></span>UNIVERSITÄTSMEDIZIN der Johannes Gutenberg-Universität Mainz Interdisziplinäres Zentrum Klinische Studien (IZKS) Langenbeckstraße 1 **·** D-55131 Mainz [www.izks-mainz.de](http://www.izks-mainz.de/)

Telefon: +49 (0) 6131 17-9906 Telefax: +49 (0) 6131 17-9976 E-Mail: [muko.web@izks-mainz.de](mailto:muko.web@izks-mainz.de)

#### **Definition "AKTIVE PATIENTEN"**

In Muko.web wird ein Patient als "aktiv" gekennzeichnet, wenn in den letzten 24 Monaten (Stufe 1 und 2) Verlaufsdaten in der eigenen Ambulanz eingegeben wurden.

### <span id="page-2-3"></span>**II. Anlage eines neuen Patienten**

#### <span id="page-2-4"></span>**Anlage eines neuen Patienten**

Die Muko.web Datenbank erreichen Sie unter www.mukoviszidose-register.de

Unter <sup>Patienten</sup> im Register können Sie einen neuen Patienten anlegen. In einer Eingabemaske werden Patientenstammdaten und die Bestätigung der Einwilligung für ein Projekt (Stufe 1 (einmal jährliche Dateneingabe) oder Stufe 2 (Eingabe aller Besuchsdaten), sowie das Datum der Einwilligung erfragt. Basierend auf den Angaben wird der Patient pseudonymisiert und in die Patientenliste aufgenommen.

### **Dublettenerkennung bei der Neuanlage von Patienten**

Falls ein Patient schon in der Patientenliste vorhanden ist (z.B. durch eine vorher behandelnde Ambulanz) erkennt dies Muko.web bei der Neuanlage des Patienten und das vorhandene Pseudonym wird dem Patienten zugeordnet. Bei verschiedenen Schreibweisen z.B. Patient wurde in der vorherigen Ambulanz als "Mueller, Maik" angelegt und sie versuchen den Patienten als "Müller, Mike" anzulegen, erkennt dies Muko.web ebenfalls. Durch ein Hinweisfenster werden sie in diesem Fall aufgefordert sich mit dem Identifikationsmanagement in Verbindung zu setzen:

Gesakon GmbH Pfaffengrunder Terrasse 6 · D-69115 Heidelberg Hr. A. Borg [www.gesakon.de](http://www.gesakon.de/)

Telefon: +49 (0) 6131-6369495 oder +49 (0) 151-7006 7073 E-Mail: [mainzelliste@gesakon.de](mailto:mainzelliste@gesakon.de)

Die Einwilligung kann nur für die vom Datenmanagement eingestellte Stufe (entweder 1 oder 2) eingetragen werden. Die Einwilligung für die Stufe 2 umfasst die Stufe 1 und muss nicht gesondert dokumentiert werden. Eine Anlage eines neuen Patienten ist nur mit Bestätigung der Einwilligung möglich.

### <span id="page-3-0"></span>**Löschen eines Patienten**

Eine Löschung eines Patienten ist nur durch Rücksprache mit dem Datenmanagement möglich.

Falls die Diagnose widerrufen wurde, ist dies im Bereich "Status des Patienten" bei Stammdaten zu vermerken, der Patient aber nicht zu löschen!

# <span id="page-3-1"></span>**III. Teilnahme Projekte/Studien**

### **Einwilligung für folgendes Projekt / Studie**

Es werden Ihnen die Projekte/Studien zur Auswahl angezeigt, für die Ihre Ambulanz eine Teilnahme beim Datenmanagement beantragt hat. Auf erneuerungspflichtig stehen alle Einwilligungen der Patienten nach der Migration der Daten aus Muko.dok und –später- bei allen Patienten, die volljährig geworden sind und bei denen ein Einverständnis der Eltern vor dem 18. Lebensjahr vorliegt. Bitte holen Sie zeitnah das Einverständnis dieser Patienten ein. Falls nach 12 Monaten die Einwilligung nicht erneuert wurde, wird eine Nachfrage durch das Datenmanagement erfolgen.

*Eine Einwilligung in die Stufe 2 schließt eine Einwilligung in die Stufe 1 ein, wird aber nicht gesondert angezeigt bzw. ist nicht gesondert auszufüllen.* 

### **Datum der Einwilligung**

Geben Sie hier an, wann der Patient eingewilligt hat.

### **Datum des Widerrufs der Einwilligung**

Geben Sie hier an wann der Patient seine Einwilligung fürs Register / Studie für die zukünftige Dokumentation wieder widerrufen hat. Ein rückwirkender Widerruf der Einwilligung ins Register ist nicht möglich. Diese Einschränkung ist auch in der Einverständnis erläutert.

### **Teilnehmer – ID**

Für die Teilnahme an Studien kann eine Teilnehmer ID verwendet werden*. Eingabe ist optional.*

# <span id="page-3-2"></span>**IV. Stammdaten**

### <span id="page-3-3"></span>**Patientenstammdaten**

Erfassen Sie hier die demographischen Daten des Patienten. Die Daten können jederzeit zu einem späteren Zeitpunkt bearbeitet werden. Bitte beachten Sie: Patientendaten, die von mehreren Zentren gleichzeitig genutzt werden, können von jedem der beteiligten Zentren geändert werden.

*Hinweis: Bitte Daten auf ihre Vollständigkeit und Aktualität überprüfen.*

**Nachname:** Hier wird der aktuelle Nachname des Patienten erfasst. *Hinweis: Bitte beachten Sie, dass Vor-/Nachname nicht vertauscht werden. Diese Daten werden ausschließlich zur Pseudonymisierung verwendet.*

**Vorname:** Hier wird der Vorname des Patienten erfasst. *Hinweis: Bitte beachten Sie, dass Vor-/Nachname nicht vertauscht werden. Diese Daten werden ausschließlich zur Pseudonymisierung verwendet.*

**Geburtsdatum:** Hier wird das Geburtsdatum des Patienten im Format tt/mm/jjjj erfasst. *Für die medizinische Datenbank (MDAT) wird nur der Geburtsmonat und das Geburtsjahr verwendet.*

**Geburtsort:** Hier wird der Geburtsort des Patienten erfasst. *Diese Eingabe ist optional und wird ausschließlich zur Pseudonymisierung verwendet.*

**Geschlecht:** Hier wird das Geschlecht des Patienten angegeben: männlich / weiblich. *Bei Transsexualität oder Geschlechtsumwandlung geben Sie bitte das biologische Geschlecht an.*

**Straße & Hausnummer:** Hier wird die Straße und Hausnummer des aktuellen Wohnsitzes erfasst. *Diese Eingabe ist optional und die Daten werden ausschließlich zur Pseudonymisierung verwendet.*

**PLZ:** Hier wird die Postleitzahl des aktuellen Wohnsitzes erfasst. *Diese Daten werden ausschließlich zur Pseudonymisierung verwendet. Diese Eingabe ist optional und wird ausschließlich zur Pseudonymisierung verwendet.*

**Ort:** Hier wird der Wohnort erfasst. *Diese Eingabe ist optional und wird ausschließlich zur Pseudonymisierung verwendet.*

# **Ethnische Zugehörigkeit:**

Bitte geben die ethnische Zugehörigkeit des Patienten an. Gehören die Eltern unterschiedlicher ethnischer Gruppen an, ist eine Mehrfachangabe möglich.

- *Kaukasisch: Angeben bei hellhäutigen Europäern*
- *Türkisch: Angeben bei türkischer Herkunft*
- *Asiatisch: Angeben bei Herkunft aus dem asiatischem Raum*
- *Afrikanisch: Angeben bei Herkunft aus dem afrikanischem Raum*
- *Andere: Angeben, wenn keine Zugehörigkeit zu einer der o.g. ethnischen Gruppen besteht*
- *Unbekannt: Angeben, wenn ethnische Zugehörigkeit unklar ist*

### <span id="page-5-0"></span>**Basisdokumentation**

Erfassen Sie alle bekannten diagnostischen Informationen des Patienten. Die Daten können jederzeit zu einem späteren Zeitpunkt bearbeitet werden. Bitte beachten Sie: Patientendaten, die von mehreren Zentren gleichzeitig genutzt werden, können von jedem der beteiligten Zentren geändert werden. *(Bitte auf Vollständigkeit und Aktualität überprüfen.)*

### **CF Diagnose**

Geben Sie hier an, welche der folgenden Diagnosen vorliegt (Definitionen siehe Variablenliste):

- Mukoviszidose
- CFTR assoziierte Erkrankung
- CF SPID (positives Screening, aber nicht eindeutige diagnostische Zuordnung)

### **Datum der Diagnose**

Erfassen Sie das Datum der Diagnose im Format (MM/JJJJ). Aus Datenschutzgründen ist die Tagesangabe nicht möglich. Wenn das exakte Datum unbekannt ist, geben Sie einen ungefähren Zeitraum oder das Jahr ein. Alternativ können Sie auch unbekannt aus dem Reiter Datumfeldkonfiguration am rechten Rand des Datumsfeldes auswählen.

Das Datum der Diagnose ist der <u>früheste</u> Zeitpunkt, an dem die Diagnose <u>entweder mittels</u> pathologischem Schweißtest (Datum des zweiten pathologischen Tests) oder Genotypisierung (Datum des Befundberichtes, nicht der Probenentnahme/-einsendung; Nachweis zweier Mukoviszidose-verursachender Mutationen) oder pathologischer NPD/ICM bestätigt wurde. Bei pränataler Diagnosestellung mittels genetischer Untersuchung (z.B. Amniozentese) wird der erste Lebenstag eingetragen. Bei pränatalen Hinweisen auf eine Mukoviszidose wird der Zeitpunkt der Diagnosestellung mittels Schweißtest oder genetischer Untersuchung angegeben. Automatisch wird das Alter bei Diagnose (in Jahren) berechnet.

### **Neugeborenenscreening auf Mukoviszidose (optional)**

Geben Sie an, ob beim Patienten ein Neugeborenenscreening auf Mukoviszidose durchgeführt wurde und wenn ja:

- $\triangleright$  wie viele Tage nach der Geburt die 1. Blutentnahme erfolgte
- $\triangleright$  wie viele Tage nach der Geburt wurde die Diagnose gestellt
- ob das Neugeborenenscreening auf Mukoviszidose positiv oder negativ oder unbekannt ausgefallen ist

Diese Angabe ist unabhängig davon, ob ein Neugeborenenscreening als klinischer Hinweis auf die Diagnose vorliegt.

### **Klinische Hinweise zur Diagnose**

Wählen Sie alle zutreffenden klinischen Hinweise, die zur Diagnose geführt haben und zum Zeitpunkt der Diagnosestellung vorlagen:

- Pränatale Diagnose (z.B. vorgeburtliche Hinweise auf einen Mekoniumileus, Amniozentese)
- Mekoniumileus
- Neugeborenenscreening (nur falls dieses positiv war)
- Familienanamnese (z.B. positive Familienanamnese bei einem Geschwisterkind)
- Pulmonale Probleme
- Gastrointestinale Probleme
- Analprolaps
- Infertilität
- Anämie
- Hypoproteinanämie
- Elektrolytentgleisung
- CF relevanter Diabetes (CFRD)
- HNO Probleme
- Rezidivierende Pankreatitis
- Andere Gründe

### **Schweißtest**

Geben Sie hier an, ob ein Schweißtest durchgeführt wurde. Dokumentieren Sie das Ergebnis der Chloridmessung (einschl. Datum) und/oder der Leitfähigkeitsmessung (NaCl-Äquivalent) (einschl. Datum).

Bei mehrfach vorliegenden Messungen tragen Sie den höchsten Wert ein. Bitte beachten Sie, dass die Leitfähigkeitsmessung gemäß Leitlinien nur als Screeningverfahren gilt und eine Schweißchloridmessung erfolgen sollte.

### **Nasal-Potential-Differenzmessung (NPD)**

Geben Sie hier an, ob eine Nasal-Potential-Differenzmessung zur Diagnosestellung durchgeführt wurde und dokumentieren Sie das Datum der Untersuchung und das Ergebnis als unauffällig, pathologisch oder unbekannt.

### **Intestinale Kurzschlussstrommessung (ICM)**

Geben Sie hier an, ob eine rektale Kurzstrommessung zur Diagnosestellung durchgeführt wurde und dokumentieren Sie das Datum der Untersuchung und das Ergebnis als unauffällig, pathologisch oder unbekannt.

### **CFTR Genotypisierung**

Geben Sie hier an, ob eine Genotypisierung durchgeführt wurde. Erfassen Sie das Befunddatum (nicht Abnahmedatum) der aktuellsten, sprich letzten Untersuchung.

**Mutation 1 und 2:** Übertragen Sie die Mutation aus dem Befund in das Datenfeld, bis Sie die Mutation im darunterliegenden Datenfeld (Auswahlliste aus CFTR2) eindeutig identifizieren können. Dann klicken Sie auf die angezeigte Mutation. Dadurch wird die Mutation in das Datenfeld übertragen.

Sollten keine Mutation in der Auswahlliste gefunden werden, so wählen Sie "andere Mutationen". Anschließend wird ein Freitextfeld geöffnet, in welches Sie den Mutationsnamen eingeben können. Diese Angaben werden später vom Datenmanagement ggf. in Rücksprache mit Ihnen überprüft.

Die Auswahl "nicht identifizierte Mutation" steht für eine trotz Untersuchung nicht erkannte Mutation. Das Auswahlfeld "unbekannt" für eine genetische Untersuchung, deren Ergebnis Ihnen unbekannt ist.

Poly T: Geben Sie eine der möglichen Poly T Varianten an (5T, 7T, 9T). Diese Option wird immer angezeigt, sollte aber nur bei einer der folgenden Mutationen ausgewählt werden:

# **(R117H", "I148T", "R117C", "M470V", "I1027T", "L997F", "F1052V", "R1162L")**

Die Zuordnung von Poly T-Status zu den einzelnen Mutationen ist nach folgenden Regeln möglich:

*1. Auf dem Allel mit der F508del liegt immer ein 9T als Poly T-Status vor (Kiesewetter 1993). 2. Ein 5T liegt nur bei R117H-Mutationen vor (Friedman 1997).*

Sollte eine Angabe des Poly T Status notwendig sein (bei Vorliegen der o.g. Mutationen), aber keine Zuordnung möglich sein, so geben Sie bitte den Poly-T-Status für beide Allele unter der "3. Mutation"- andere Mutationen im Freitext ein.

Bitte beachten Sie, dass 5 T als eigenständige Mutation auch in der Mutationsliste enthalten ist. Dies ist z.B. bei CFTR-assoziierten Erkrankungen von Bedeutung.

**Mutation 3:** In sehr seltenen Fällen finden sich bei der genetischen Untersuchung mehr als 2 Mutationen. Bitte tragen Sie diese im Feld Mutation 3 wie für die Mutationen 2 und 3 beschreiben ein.

Sollten Sie mehr als drei Mutationen erfassen, so wählen Sie die Freitextmöglichkeit über "andere Mutationen". *Diese Eingabe ist optional*

# <span id="page-7-0"></span>**Transplantation**

Hier wird dokumentiert, ob und wann der Patient in der Vergangenheit eine Transplantation folgender Organe hatte:

- Lunge
- Leber
- Niere
- Pankreas
- Herz
- Anderes Organ

Falls mehr als ein Organ transplantiert wurde (auch Retransplantationen), ist durch das Pluszeichen eine neue Transplantation hinzuzufügen.

### <span id="page-8-0"></span>**Elternschaften**

Hier wird dokumentiert, ob eine biologische Elternschaft vorliegt. Adoptionen oder angeheiratete Kinder und Todgeburten werden nicht berücksichtigt. Wenn eine Elternschaft vorliegt, geben sie bitte Monat und Kalenderjahr der Geburt ein und bei Mehrlingsgeburten (Frauen/Männer) die Anzahl der geborenen Kinder.

Für jede Geburt ist eine eigene Zeile einzutragen.

### <span id="page-8-1"></span>**Status des Patienten**

Hier wird dokumentiert, ob der Patient verstorben bzw. seine Diagnose widerrufen wurde. Des Weiteren ist es möglich unter dem Punkt: "Patient lebt – Information vom:" ein Datum zu dokumentieren (z.B. wenn sie durch eine Melderegisterabfrage den Status "lebt" eines Patienten ermitteln konnten).

### **Patient verstorben:**

**Todesursache:** Wählen Sie hier die Kategorie, welche die Todesursache am besten beschreibt. Es kann nur eine Todesursache ausgewählt werden. Wenn Sie unsicher sind welche Todesursache zutrifft besprechen Sie diese mit dem medizinischen Registerleiter.

- kardio-pulmonal
- hepato-intestinal aufgeteilt in
	- o Leberkrankung
	- o Gastrointestinal
- Transplantation
- Trauma
- Maligne Erkrankungen
- Suizid
- Unfall
- andere
- unbekannt: Wenn Sie die genaue Todesursache nicht kennen.

**Todestag:** Erfassen Sie hier den Todestag des Patienten. Wenn Sie den genauen Todestag nicht kennen, grenzen sie den ungefähren Todestag (Monat, Jahr) ein.

**Diagnose widerrufen: Datum des Widerrufs:** Erfassen Sie das Datum des Diagnosewiderrufs.

Wenn die Diagnose des Patienten widerrufen wurde und in der Folge erneut bestätigt wurde, kann dies im Feld **Diagnose wieder bestätigt** mit dem Datum dokumentiert werden

# <span id="page-8-2"></span>**Behandlungsstatus**

Der Behandlungsstatus ist nur zu erfassen, wenn:

- kein Patientenkontakt (weder ambulant noch stationär) im Kalenderjahr *oder*
- der Patient an eine andere Ambulanz (Datum und Auswahl aus Ambulanzliste) oder Einrichtung, die nicht am Register teilnimmt (Datum)

Darüber hinaus kann die Übernahme eines Patienten aus einer anderen Ambulanz hier mit Datum und Auswahl aus Ambulanzliste dokumentiert werden.

# <span id="page-10-0"></span>**V. Verlaufsdaten – Stufe 1**

**Bitte beachten: Der Beobachtungszeitraum bezieht sich auf das jeweilige Kalenderjahr. Es ergeben sich geänderte Definitionen für den Zeitpunkt der Untersuchungen bezogen auf die beste Lungenfunktion des Kalenderjahrs bzw. auf die letzte Gewichts- und Längenmessung des Jahres (bei Patienten ohne Lungenfunktion) anstelle der geburtstagsnahen Vorstellung!**

### **Für Teilnehmer der Stufe 2 wird die Stufe 1 automatisch aggregiert.**

### <span id="page-10-1"></span>**Körperliche Untersuchung:**

Hier wird das Datum der Untersuchung, die Körpergröße, das Körpergewicht des Patienten zum Zeitpunkt der besten Lungenfunktion (FEV1% Wert) erfasst. Bei Patienten, bei denen keine Lungenfunktion durchgeführt wurde, bitte das letzte Körpergewicht und – länge des Kalenderjahres einfügen. Der BMI wird aufgrund der eingegebenen Daten automatisch berechnet. Die darunterliegenden Zeilen in Grau geben Perzentilenwerte und Z-Scores an.

- Körpergröße: Angabe in [cm] *unterer Grenzwert: 35cm, oberer Grenzwert: 250cm*
- Körpergewicht: Angabe in [kg] *unterer Grenzwert: 1kg, oberer Grenzwert: 150kg*

# <span id="page-10-2"></span>**Lungenfunktion:**

Hier wird das Datum der Lungenfunktion mit den Ergebnissen erfasst. Es ist möglich die Lungenfunktion als nicht durchführbar/nicht messbar zu bezeichnen. Dies gilt z.B. bei Patienten, die zwar altersentsprechend eine Lungenfunktion durchführen können müssten (≥ 6 Lebensjahr), aber aufgrund einer neurologischen Störung keine zuverlässige Lungenfunktion durchführen können.

Die zum Zeitpunkt der Lungenfunktion mit der besten Prozentangabe von FEV1 % pred im Kalenderjahr vorliegenden Ergebnisse der folgenden Parameter sind zu dokumentieren:

- FEV1: Angabe in [Liter/l] *unterer Grenzwert: 0.1l, oberer Grenzwert: 9l*
- FVC: Angabe in [Liter/l] *unterer Grenzwert: 0.1l, oberer Grenzwert: 9l, FVC Wert > FEV1 Wert*
- MEF25 (entspricht FEF 75): Angabe in [Liter/l] *unterer Grenzwert: 0l, oberer Grenzwert: 9l*
- MEF25/75 (entspricht FEF 75/25): Angabe in [Liter/l] *unterer Grenzwert: 0.1l, oberer Grenzwert: 9l*

Für die Lungenfunktions-Sollwerte wurde eine neue Berechnung (GLI 2012) aufgenommen. In den Einstellungen für die Einrichtung kann angegeben werden, welche Berechnung für die Auswertungen herangezogen werden soll.

Falls ein LCI Test durchgeführt wurde, ist der niedrigste LCI 2,5 Wert (Wert bei dem die Konzentration auf 2,5% des Ausgangswertes abgefallen ist) im Kalenderjahr (entspricht bester Lungenfunktion) zu dokumentieren (optional)

- Datum der Untersuchung
- LCI 2,5 Wert: Angabe [Zwei Nachkommastellen] *unterer Grenzwert: 4 oberer Grenzwert: 20*

• Methode

#### <span id="page-11-0"></span>**Ambulanzbetreuung**

Hier wird erfragt, ob der Patient im Kalenderjahr **Kontakte** mit dem multiprofessionellen Behandlungsteam (**Physiotherapeuten/ Diätassistenten/Psychosozialer Dienst**) unabhängig ob ambulant oder stationär- hatte und ob der Patient in einer **Reha-Klinik** war. Weiterhin wird nach der Anzahl ambulanten Vorstellungen (alle persönlichen Vorstellungen des Patienten im Zentrum, unabhängig ob elektiv oder notfallmäßig) im Verlaufsjahr gefragt. Zur Unterscheidung von Vorstellung im Sinne eines Konsils bzw. im Rahmen von Transplantationsvorstellungen externer Patienten können diese Informationen angegeben werden.

Weiterhin wird erfasst, ob beim Patienten mindestens eins der **bildgebenden Verfahren** (Thorax, Abdomen, Knochendichtemessung) oder mindestens eine Laborbestimmung im Kalenderjahr durchgeführt wurden.

Sofern Laboruntersuchungen durchgeführt wurde sind folgende Werte zu dokumentieren: HbA1C, GGT, GOT (ASAT), GPT (ALAT), Bilirubin und Alkalische Phosphatase. Mit Ausnahme von HbA1C sind alle Werte als Abweichung von der im lokalen Laborbefund festgehaltenen oberen Normwertes (Vorsicht: labor- und altersabhängig) zu dokumentieren. Die Abweichung wird als Vielfaches des oberen Normwertes (>1 bis 2fach, 2 bis 2,9fach, 3 bis 4fach, usw.) dokumentiert (Beispiel: Normwert GOT 10-35 , Wert 50 -> 50/35= 1,43 ; Angabe als ">1 bis 2fach" zu dokumentieren).Bei mehreren Laboruntersuchungen ist beim HbA1C nach dem niedrigsten Wert im Kalenderjahr gefragt (Stufe1) und der höchsten Abweichung eines der Einzelwertes im Kalenderjahr (Stufe 1) gefragt.

Zusätzlich wird der **orale Glukosetoleranztest (oGT)**, das Verfahren und Ergebnis erfragt. Hierzu kann unter Einstellungen für die Einrichtung der die Einheit der Blutzuckermessung (mmol/l oder mg/dl) voreingestellt werden. Zu Beurteilung des oGT sind folgende Angaben notwendig:

- oGT- Datum der Untersuchung
- oGT Blutentnahme: kapillar, venös
- oGT Material: Vollblut, Plasma
- oGT 0min Wert: Angabe in [mmol/l] oder [mg/dl] *unterer Grenzwert: 2,8 mmol/l, oberer Grenzwert: 40 mmol/l unterer Grenzwert: 40 mg/dl, oberer Grenzwert: 700 mg/dl*
- oGT 60min Wert (optional): Angabe in [mmol/l] oder [mg/dl] *unterer Grenzwert: 2,8 mmol/l, oberer Grenzwert: 40 mmol/l unterer Grenzwert: 40 mg/dl, oberer Grenzwert: 700 mg/dl*
- oGT 120min Wert: Angabe in [mmol/l] oder [mg/dl] *unterer Grenzwert: 2,8 mmol/l, oberer Grenzwert: 40 mmol/l unterer Grenzwert: 40 mg/dl, oberer Grenzwert: 700 mg/dl*

Bei mehreren OGT-Tests sollte der letzte im Kalenderjahr angegeben werden.

# <span id="page-12-0"></span>**Pulmonale Dauertherapie**

Dauertherapien sind Therapie, die als zeitlich nicht begrenzte, regelmäßig verabreichte Therapien -unabhängig von der Therapiedauer im Kalenderjahr- und nicht zur Behandlung einer akuten Exazerbation **verordnet** (unabhängig von der tatsächlichen Einnahme) wurden. Bitte geben Sie nur Studienmedikamente an deren Einnahme bestätigt werden können (open-label-trials) und nicht Medikamente im Rahmen von placebokontrollierten Studien. Medikamente für die Eradikation von Bakterien z.B. Pseudomonas aeruginosa werden unter bedarfsorientierte antibiotische Therapie eingetragen.

Kombinationspräparate sind bei den jeweiligen Wirkstoffen (z.B. inhalatives Steroid und Bronchodilatator) jeweils getrennt aufzuführen.

# Es wird jeweils nach dem Start und Stoppdatum der jeweiligen Therapie und dem jeweiligen Grund des Beendiung gefragt. Dosisänderungen werden nicht erfasst. Bei On-OFF Therapien ist nicht das Ende jeder einzelnen **Therapieabschnitte gefragt, sondern der erste Beginn und der letzte Tag der Einnahme des Medikamentes.**

In diesem Bereich werden folgende Therapien dokumentiert die im Kalenderjahr durchgeführt wurden:

- Inhalative Antibiotikatherapie (Art des Medikamentes / Dauer der Einnahme/Dosis) *Wurden zwei Wirkstoffe gleichzeitig eingenommen ist zu dokumentieren, ob diese zeitgleich (kontinuierlich) oder abwechselnd (alternierend) verabreicht wurden.*
- Antimykotische Therapie: Wirkstoff (Mehrfachauswahl möglich) *Wurde ein Antimykotikum zur Behandlung der ABPA eingesetzt, ist dies als zeitlich begrenzte Therapie anzusehen und nicht anzugeben.*
- Schleimlösende Therapie
- Atemwegerweiternde Medikamente
- Steroide
- Sauerstoff / nichtinvasive Beatmung

# <span id="page-12-1"></span>**Weitere Dauertherapie**

Dauertherapien sind Therapie, die als zeitlich nicht begrenzte, regelmäßig verabreichte Therapien -unabhängig von der Therapiedauer im Kalenderjahr- und nicht zur Behandlung einer akuten Exazerbation **verordnet** (unabhängig von der tatsächlichen Einnahme) wurden. Bitte geben Sie nur Studienmedikamente an deren Einnahme bestätigt werden können (open-label-trials) und nicht Medikamente im Rahmen von Placebo kontrollierten Studien.

# Gastrointestinale Dauertherapie

In diesem Bereich werden folgende Therapien dokumentiert die im Kalenderjahr durchgeführt wurden

- Gastrointestinale Dauertherapie (Therapieschema bei Insulin)
- Vitamine
- Zusätzliche Ernährung (Mehrfachauswahl möglich)

Endokrine Dauertherapie / Verhütung / CFTR – Modulation

In diesem Bereich werden folgende Therapien dokumentiert die im Kalenderjahr durchgeführt wurden.

- Endokrine Dauertherapie
- Hormonelle Verhütung (Eingabe ist nur möglich wenn Patient weiblich)
- CFTR Modulation (einschl. Dosis)

# <span id="page-13-0"></span>**Weitere Informationen**

Tragen Sie bitte die Anzahl der antibiotisch behandelten Exazerbationen und der CFrelevanten Krankenhausaufenthalte ein. Darüber hinaus wird nach einem Rehaklinikaufenthalt, Tage iv Antibiose (Gesamt/im Krankenhaus) und nach einem Screening auf Angst- und Depression gefragt.

# <span id="page-13-1"></span>**Mikrobiologie der unteren Atemwege** (Rachenabstrich, Sputum, BAL)

Hier wird dokumentiert, ob der Patient im Kalenderjahr auf Mikroorganismen untersucht wurde.

Tragen Sie alle chronischen Infektionen mit Bakterien ein. Dabei gilt der Patient als chronisch infiziert, wenn die modifizierten Leeds-Kriterien *(> 50% positive kulturelle Nachweise im Sputum/Rachenabstrich/Bronchialsekret innerhalb der letzten 12 Monate bei mindestens 4 Untersuchungen)*.

Tragen Sie alle Mikroorganismen ein, die mindestens einmal im Kalenderjahr in den unteren Atemwegen nachgewiesen wurden.

- Bakterien
- Atypische Mykobakterien *(zusätzlich auch, ob im Kalenderjahr eine Untersuchung veranlasst wurde)*
- $\bullet$  Pilze

# <span id="page-13-2"></span>**Bitte tragen Sie weiterhin die Anzahl der mikrobiologischen Untersuchungen im Kalenderjahr entsprechend ein.**

# **Komplikationen / Begleiterkrankungen**

Bitte dokumentieren Sie hier alle Komplikationen oder Begleiterkrankungen des Patienten im Kalenderjahr

- Pulmonale Komplikationen / Begleiterkrankungen
	- o *Allergische bronchopulmonale Aspergillose (ABPA)*
	- o *Hämoptyse (Ausprägung und Datum der schwersten Ausprägung)*
	- o *Pneumothorax*
	- o *Respiratorische Insuffizienz*
- Gastrointestinale Komplikationen / Begleiterkrankungen
	- o *Pankreasstatus (wenn pankreasinsuffizient, bitte Grund angeben: Elastase, Stuhlfett)*
	- o *Lebererkrankung (Zirrhose mit/ohne/unbekannter portaler Hypertension, keine Zirrhose,*

*unbekannt)*

*Anmerkung: Eine CF-Hepathopathie ohne Zirrhose, eine Fibrose oder Steatosis hepatitis ist als "Lebererkrankung, keine Zirrhose" einzutragen. Der Beginn der Lebererkankung ist zu dokumentieren und nicht das Datum der Änderung der Ausprägung.*

- o *Gastroösophagealer Reflux*
- o *Distales intestinales Obstruktionssyndrom (DIOS)*

### Andere Komplikationen / Begleiterkrankungen

- o *Diabetes mellitus*
- o *Osteoporose*
- o *Osteopenie*
- o *Salzverlustsyndrom*
- o *Tendinitis / Tendopathie / Sehnenruptur (einschl. Beginn, Ausprägung, Therapie, Outcome)*
- o *Arthritis/Arthropathie*
- o *Pansinusitis/Polypen*
- o *Schwerhörigkeit*
- o *Niereninsuffizienz*
- o *Depression*
- o *Maligne Erkrankung*

o

 **Hinweis:** Es sollten alle Komplikationen / Begleiterkrankungen eingetragen werden, die seit dem letzten Besuch neu aufgetreten sind bzw. im Intervall bestanden haben. Einmalige Ereignisse wie Hämoptysen sind nur beim nachfolgenden Untersuchungsdatum einzutragen.

Ebenso sollte beispielsweise eine rezidivierende ABPA nur dokumentiert werden, wenn ein Rezidiv seit dem letzten Untersuchungstermin aufgetreten ist oder aktuell vorliegt.

Wohingegen z.B. eine Pankreasinsuffizienz, eine Lebererkrankung, ein Diabetes mellitus oder Nasenpolypen (chronisch bzw. länger andauernd) bei jedem Untersuchungsdatum bestätigt bzw. dokumentiert werden sollten. Eine OP der Nasennebenhöhlen oder Polypektomie ist nur einmalig zu dokumentieren, zum Zeitpunkt wenn sie durchgeführt wurde.

Eine Lebertransplantation (LTX) ist unter Stammdaten  $\rightarrow$  Transplantation zu dokumentieren und nicht unter Lebererkrankung. Mit einer Lebertransplantation endet z.B. auch die vorherige Dokumentation einer Lebererkrankung, mit einer Lungentransplantation endet z.B. die vorherige Dokumentation einer respiratorischen Insuffizienz und bei einer Nierentransplantation würde die vorherige Dokumentation einer Niereninsuffizienz enden.

Maligne Erkrankungen werden mit Angabe des ICD-10 Code immer dokumentiert auch wenn diese z.B. durch Resektion oder eine andere Therapie nicht mehr vorliegt.

# <span id="page-15-0"></span>**VI. Verlaufsdaten – Stufe 2**

**Bitte beachten: Es sollen Verlaufsdatensätze für jeden ambulanten Besuch eingegeben werden. Das Beobachtungsintervall bezieht sich auf das Zeitintervall seit dem letzten ambulanten Besuch und umfasst ggf. auch stationäre Aufenthalte. Falls der Patient ausschließlich stationär gesehen wurde, kann ein Verlaufsdatensatz zum Entlassungstag angelegt werden. Für den Fall, das ein Patient während eines stationären Aufenthaltes verstirbt, kann mit dem Todestag das Intervall seit dem letztem Verlaufsdatensatz dokumentiert werden.**

### **Für Teilnehmer der Stufe 2 wird die Stufe 1 automatisch aggregiert.**

### <span id="page-15-1"></span>**Körperliche Untersuchung:**

Hier wird das Datum der Untersuchung, die Körpergröße, das Körpergewicht des Patienten erfasst. Der BMI wird aufgrund der eingegebenen Daten automatisch berechnet. Die darunterliegenden Zeilen in Grau geben Perzentilenwerte und Z-Scores an.

- Körpergröße: Angabe in [cm] *unterer Grenzwert: 35cm, oberer Grenzwert: 250cm*
- Körpergewicht: Angabe in [kg] *unterer Grenzwert: 1kg, oberer Grenzwert: 150kg*

Bei stationärem Aufenthalt wird die körperliche Untersuchung zeitnah zum Entlassungstag angegeben, um Bestwerte zu dokumentieren, die in die Aggregation aufgenommen werden.

# <span id="page-15-2"></span>**Lungenfunktion:**

Hier wird das Datum der Lungenfunktion mit den Ergebnissen erfasst. Es ist möglich die Lungenfunktion als nicht durchführbar/nicht messbar zu bezeichnen. Dies gilt z.B. bei Patienten, die zwar altersentsprechend eine Lungenfunktion durchführen können müssten (≥ 6 Lebensjahr), aber z.B. aufgrund einer neurologischen Störung keine zuverlässige Lungenfunktion durchführen können. Bei stationärem Aufenthalt wird die körperliche Untersuchung nah am Entlassungstag angegeben.

Zu dokumentierende Parameter sind:

- FEV1: Angabe in [Liter/l] *unterer Grenzwert: 0.1l, oberer Grenzwert: 9l*
- FVC: Angabe in [Liter/l] *unterer Grenzwert: 0.1l, oberer Grenzwert: 9l, FVC Wert > FEV1 Wert*
- MEF25 (entspricht FEF75): Angabe in [Liter/l] *unterer Grenzwert: 0l, oberer Grenzwert: 9l*
- MEF25/75 (entspricht FEF 75/25): Angabe in [Liter/l] *unterer Grenzwert: 0.1l, oberer Grenzwert: 9l*

Falls ein LCI Test durchgeführt wurde ist folgendes zu dokumentieren (optional)

- Datum der Untersuchung
- LCI 2,5 Wert: Angabe [Zwei Nachkommastellen] *unterer Grenzwert: 4 oberer Grenzwert: 20*

Methode

### <span id="page-16-0"></span>**Betreuung in der Ambulanz**

Zur Unterscheidung von Vorstellung im Sinne eines Konsils bzw. im Rahmen von Transplantationsvorstellungen externer Patienten können diese Informationen angegeben werden.

Hier wird erfragt, ob der Patient seit dem letzten Verlaufsdatensatz **Kontakte** mit dem multiprofessionellen Behandlungsteam (**Physiotherapeuten / Diätassistenten / Psychosozialer Dienst**)-unabhängig ob ambulant oder stationär- hatte und ob der Patient in einer **Reha-Klinik** (incl. Zeitraum) war.

Weiterhin wird erfasst, ob beim Patienten eines der **bildgebenden Verfahren** (Thorax, Abdomen, Knochendichtemessung) und mindestens eine Laborbestimmung seit dem letzten Verlaufsdatensatz -unabhängig ob ambulant oder stationär- durchgeführt wurden.

Sofern eine Laboruntersuchung durchgeführt wurde sind folgende Werte (sofern durchgeführt) zu dokumentieren: HbA1C, GGT, GOT (ASAT), GPT (ALAT), Bilirubin und Alkalische Phosphatase. Mit Ausnahme von HbA1C sind alle Werte als Abweichung von der im lokalen Laborbefund festgehaltenen oberen Normwertes (Berücksichtigung von Normwerten abhängig vom Labor, Einheit und Alter) zu dokumentieren. Die Abweichung wird als Vielfaches des oberen Normwertes (>1 bis 2fach, 2 bis 2,9fach, 3 bis 4fach, usw.) dokumentiert (Beispiel: Normwert GOT 10-35, Wert 50 -> 50/35= 1,43 ; Angabe als " >1 bis 2fach\_" zu dokumentieren).

Zusätzlich wird der **orale Glukosetoleranztest**, das Verfahren und Ergebnis erfragt. Hierzu kann unter Einstellungen für die Einrichtung der die Einheit der Blutzuckermessung (mmol/l oder mg/dl) voreingestellt werden. Zu Beurteilung des oGT sind folgende Angaben notwendig:

- oGT-Datum
- oGT Blutentnahme: kapillar, venös
- oGT Material: Vollblut, Plasma
- oGT 0min Wert: Angabe in [mmol/l] oder [mg/dl] *unterer Grenzwert: 2,8 mmol/l, oberer Grenzwert: 40 mmol/l unterer Grenzwert: 40 mg/dl, oberer Grenzwert: 700 mg/dl*
- oGT 60min Wert (optional): Angabe in [mmol/l] oder [mg/dl] *unterer Grenzwert: 2,8 mmol/l, oberer Grenzwert: 40 mmol/l unterer Grenzwert: 40 mg/dl, oberer Grenzwert: 700 mg/dl*
- oGT 120min Wert: Angabe in [mmol/l] oder [mg/dl] *unterer Grenzwert: 2,8 mmol/l, oberer Grenzwert: 40 mmol/l unterer Grenzwert: 40 mg/dl, oberer Grenzwert: 700 mg/dl*

# <span id="page-17-0"></span>**Angst- und Depressionsscreening**

Hier wird erfragt, ob und wenn ja mit welchem Ergebnis ein Depression- (Fragebogen PHQ9) und/oder Angstscreening (GADS-7) Screening durchgeführt wurde. Darüber hinaus wird nach einer psychiatrisch-psychotherapeutischen Intervention gefragt.

Hier werden die Ergebnisse des Angst und Depressionsscreenings dokumentiert

- PHQ-9-Wert: *unterer Grenzwert: 0, oberer Grenzwert: 27*
- GADS-7-Wert: *unterer Grenzwert: 0, oberer Grenzwert: 21*

# <span id="page-17-1"></span>**Pulmonale Dauertherapie**

Dauertherapien sind Therapie, die als zeitlich nicht begrenzte, regelmäßig verabreichte Therapien und nicht zur Behandlung einer akuten Exazerbation **verordnet** wurden. Bitte geben Sie nur Studienmedikamente an, deren Einnahme bestätigt werden kann (openlabel-trials) und nicht die Medikamente aus placebokontrollierten Studien. Medikamente für die Eradikation von z.B. Pseudomonas aeruginosa werden unter bedarfsorientierte antibiotische Therapie eingetragen. Für Kombinationspräparate werden die einzelnen Wirkstoffe in den jeweiligen Kategorien dokumentiert (z.B. inhalatives Steroid und Bronchodilatator).

In diesem Bereich werden folgende Therapien dokumentiert die seit der letzten Visite durchgeführt wurden:

- Inhalative Antibiotikatherapie (Art des Medikamentes / Dauer der Einnahme), sollten zwei Wirkstoffe gleichzeitig eingenommen werden ist darauf zu achten ob dieses zeitgleich (kontinuierlich) oder abwechselnd (alternierend) verabreicht wurden.
- Antimykotische Therapie: Wirkstoff (Mehrfachauswahl möglich)
- Schleimlösende Therapie
- Atemwegerweiternde Medikamente
- Steroide
- Sauerstoff / nichtinvasive Beatmung

Weiterhin wird nach Start- und Stoppdatum und Grund der Beendigung der Medikation gefragt. Hierzu haben Sie die Möglichkeit direkt bei Anlage einer Untersuchung die Dauermedikation zu beenden bzw. die Fortsetzung zu bestätigen. -Alternativ kann dieser Dialog auch erst beim Reiter Dauertherapien gestartet werden. - Beim Absetzen wird nach dem Grund der Beendigung gefragt. Das Startdatum aller Medikationen war bisher im Register nicht exakt festgehalten, sondern nur als "Dauertherapie seit der letzten Untersuchung". Das Start-Datum aller zum 10.07.2018 durchgeführten Dauertherapien wird (fiktiv) mit dem Startdatum 01.01.2018 eingesetzt. In den Patientenübersichten wird weiterhin der Starttermin mit der ersten Dokumentation im Register angezeigt! Zur Zeit kann nur ein Beginn/Enddatum einer Dauermedikation seit der letzten Untersuchung angegeben werden. Dies werden wir auch im Hinblick auf die Stufe1 im Laufe des Jahres noch anpassen. Sollte sich seit dem letzten Besuch eine Dauermedikation mehrfach an und abgesetzt worden sein, so kann dies zur Zeit leider nur über eine weitere Visite dokumentiert werden. Bei einigen ausgewählten Medikamenten (Inh. Antibiotika und

CFTR-Modulatoren) wird auch nach der Dosis gefragt. Das Start- und Stoppdatum bezieht sich auf die Therapie und nicht auf die jeweilige Dosierung.

**Hinweis 1:** Dokumentieren Sie bitte keine Medikamente, die der Patient nur bei Bedarf oder bei einem Infekt nimmt oder als Stand-by Medikation erhält.

**Hinweis 2:** Zurzeit besteht noch nicht die Möglichkeit nasale Antibiotika bzw. eine nasale bedarfsorientierte Antibiose zu dokumentieren.

### <span id="page-18-0"></span>**Weitere Dauertherapien**

Dauertherapien sind Therapien, die als zeitlich nicht begrenzte, regelmäßig verabreichte Therapien und nicht zur Behandlung einer akuten Exazerbation **verordnet** wurden. Bitte geben Sie nur Studienmedikamente an, deren Einnahme bestätigt werden kann (openlabel-trials) und nicht die Medikamente aus placebokontrollierten Studien.

### Gastrointestinale Dauertherapie

In diesem Bereich werden folgende Therapien dokumentiert, die im Kalenderjahr durchgeführt wurden:

- Gastrointestinale Dauertherapie
- Vitamine
- Zusätzliche Ernährung (Mehrfachauswahl möglich)

Endokrine Dauertherapie / Verhütung / CFTR – Modulation

In diesem Bereich werden folgende Therapien dokumentiert die im Kalenderjahr durchgeführt wurden:

- Endokrine Dauertherapie
- Hormonelle Verhütung (Eingabe ist nur möglich, wenn Patient weiblich)
- CFTR Modulation (einschl. Dosis)

# <span id="page-18-1"></span>**Bedarfsorientierte antibiotische Therapie**

Bitte dokumentieren Sie alle bedarfsorientierten antibiotischen Therapien. Hierzu wird die Applikationsform (Mehrfachauswahl möglich), die Indikation, der Tag des Beginns des ersten und das Tag der Beendigung des letzten Antibiotikums erfragt und die Therapiedauer errechnet.

Erforderliche Angaben sind:

- Applikationsform (Mehrfachauswahl möglich)
- Indikation (Mehrfachauswahl möglich)
- Beginn des ersten Antibiotikums
- Ende des letzten Antibiotikums

Die Therapiedauer wird automatisch berechnet.

**Hinweis 1:** Liegen für eine bedarfsorientierte antibiotische Therapie keine exakten Datumsangaben vor, wählen Sie einen fiktiven Zeitraum und nach Rücksprache mit dem behandelnden Arzt eine Dauer aus.

**Hinweis 2:** Zur Zeit besteht noch nicht die Möglichkeit nasale Antibiotika bzw. eine nasale bedarfsorientierte Antibiose / Eradikation (z.B. bei MRSA) zu dokumentieren.

Bei der Indikation wird zwischen:

- CF- Exazerbation (Hinweise sind u.a. vermehrter Husten/Sputum, Fieber, Gewichtsabnahme)
- CF-Keimnachweis (Keimnachweis ohne Zeichen einer Exazerbation)
- Eradikation von Pseudomonas (Behandlung eines Nachweises von Pseudomonas)
- CF-andere (z.B. antibiotische Therapie z.B. bei Operation eines Mekoniumileus)
- Nicht CF-relevant (z.B. bei Tonsillitis, Harnwegsinfekt, Weisheitszahnextraktion)

### <span id="page-19-0"></span>**Aufenthalt im Krankenhaus**

Bitte dokumentieren Sie hier alle Hospitalisationen des Patienten seit der letzten Visite mit Aufnahme- und Entlassungsdatum.

Erforderliche Angaben sind:

- Grund (Mehrfachauswahl möglich)
- Aufnahmedatum
- Entlassungsdatum

Die Aufenthaltsdauer wird automatisch berechnet.

**Hinweis:** Wird während eines Aufenthaltes im Krankenhaus z.B. eine i.V. Antibiose durchgeführt, ist diese auch unter **Bedarfsorientierte antibiotische Therapie** zu dokumentieren.

### <span id="page-19-1"></span>**Mikrobiologie der unteren Atemwege** (Rachenabstrich, Sputum, BAL)

Hier wird dokumentiert, ob der Patient seit dem letzten Verlaufsdatensatz (einschl. der aktuellen Vorstellung) auf Mikroorganismen untersucht wurde. Wenn mehrere Untersuchungen (z.B. unterschiedliche Materialien oder mehrere Untersuchungen zu unterschiedlichen Zeitpunkten) durchgeführt wurden, kann dies durch Einfügen einer weiteren Untersuchungsgruppe dokumentiert werden.

Tragen Sie alle Mikroorganismen ein die in den unteren Atemwegen nachgewiesen wurden.

- Bakterien
- Atypische Mykobakterien (auch, ob eine Untersuchung durchgeführt wurde)
- $\bullet$  Pilze

Des Weiteren wird nach chronischen Infektionen mit Bakterien gefragt. Der Patient gilt als chronisch infiziert, wenn die modifizierten Leeds-Kriterien *(> 50% positive kulturelle Nachweise im Sputum/Rachenabstrich/Bronchialsekret innerhalb der letzten 12 Monate bei mindestens 4 Untersuchungen)*. Zur besseren Übersicht werden alle für die Beantwortung der chronischen Infektionen relevanten bakteriellen Infektionen in einer eigenen Auswertung (Bakteriennachweise) grafisch dargestellt.

**Hinweis 1:** Sollten an einem Untersuchungstag zwei mikrobiologische Untersuchungen mit dem gleichen Untersuchungsmaterial (z.B. Sputum) durchgeführt werden, kann diese Untersuchung nur einmal dokumentiert werden.

Liegen beispielsweise zwei Pseudomonas aeruginosa Stämme vor, von denen einer mukoid / sensibel und der andere nicht-mukoid / 4 MRGN ist, wird Pseudomonas aeruginosa einmalig mit der schwersten Ausprägung (mukoid anstelle von nicht-mukoid und multiresistent anstelle von sensibel) dokumentiert.

**Hinweis 2:** Auch wenn z.B. Analkeime (durch Analabstrich) eine Bedeutung für die Hygiene haben können, werden diese nicht dokumentiert. Bitte dokumentieren Sie nur Mikrobiologie aus Atemwegsproben (z.B. auch Bronchiallavage / spülung, Nasensekret, etc.).

**Hinweis 3:** Zurzeit ist es bei "andere Aspergillen" und "andere Candida" nur möglich eine Spezies anzugeben.

# <span id="page-20-0"></span>**Komplikationen / Begleiterkrankungen**

Bitte dokumentieren Sie hier alle Komplikationen oder Begleiterkrankungen des Patienten seit dem letzten Verlaufsdatensatz:

- Pulmonale Komplikationen / Begleiterkrankungen
	- o *Allergische bronchopulmonale Aspergillose (ABPA)*
	- o *Hämoptyse*

Hinweis: Bei einer Hämoptyse wird auch das Datum der schwerwiegendsten Hämoptyse dokumentiert, ebenso ist es möglich die Ausprägung der Hämoptyse differenzierter zu dokumentieren und ob eine Hospitalisation notwendig war.

- o *Pneumothorax*
- o *Respiratorische Insuffizienz*

# Gastrointestinale Komplikationen / Begleiterkrankungen

- o *Pankreasstatus*
- *(wenn pankreasinsuffizient, bitte Grund angeben: Elastase, Stuhlfett)* o *Lebererkrankung (einschl. Zeitraum)*
- *(Zirrhose mit/ohne/unbekannter portaler Hypertension, keine Zirrhose, unbekannt)*

*Anmerkung: Eine CF-Hepathopathie ohne Zirrhose, eine Fibrose oder Steatosis hepatitis ist als "Lebererkrankung, keine Zirrhose" einzutragen)*

- o *Gastroösophagealer Reflux*
- o *Distales intestinales Obstruktionssyndrom (DIOS)*
- Andere Komplikationen / Begleiterkrankungen
	- o *Diabetes mellitus*
	- o *Osteoporose*
- o *Osteopenie*
- o Tendinitis / Tendopathie / Sehnenruptur

Hinweis: Tendinitis / Tendopathie / Sehnenruptur: Bei Vorliegen einer der aufgeführten Komplikationen ist die Lokalisation (Achilles / andere), Seite (unilateral / bilateral), Datum, Therapie und Outcome zu dokumentieren.

- o *Salzverlustsyndrom*
- o *Arthritis/Arthropathie*
- o *Pansinusitis/Polypen*
- o *Schwerhörigkeit*
- o *Niereninsuffizienz*
- o *Depression*
- o *Maligne Erkrankung*

**Hinweis:** Es sollten alle Komplikationen / Begleiterkrankungen eingetragen werden, die seit dem letzten Besuch neu aufgetreten sind bzw. im Intervall bestanden haben. Einmalige Ereignisse wie Hämoptysen sind nur beim nachfolgenden Untersuchungsdatum einzutragen.

Ebenso sollte beispielsweise eine rezidivierende ABPA nur dokumentiert werden, wenn ein Rezidiv seit dem letzten Untersuchungstermin aufgetreten ist oder aktuell vorliegt.

Wohingegen z.B. eine Pankreasinsuffizienz, eine Lebererkrankung, ein Diabetes mellitus oder Nasenpolypen (chronisch bzw. länger andauernd) bei jedem Untersuchungsdatum bestätigt bzw. dokumentiert werden sollten. Eine OP der Nasennebenhöhlen oder Polypektomie ist nur einmalig zu dokumentieren, zum Zeitpunkt wenn sie durchgeführt wurde.

Eine Lebertransplantation (LTX) ist unter Stammdaten  $\rightarrow$  Transplantation zu dokumentieren und nicht unter Lebererkrankung. Mit einer Lebertransplantation endet z.B. auch die vorherige Dokumentation einer Lebererkrankung, mit einer Lungentransplantation endet z.B. die vorherige Dokumentation einer respiratorischen Insuffizienz und bei einer Nierentransplantation würde die vorherige Dokumentation einer Niereninsuffizienz enden.

Maligne Erkrankungen werden mit Angabe des ICD-10 Code immer dokumentiert auch wenn diese z.B. durch Resektion oder eine andere Therapie nicht mehr vorliegt.